## Гипсовая голова человека.

Графика.

## Гипсовая модель головы Гаттамелаты

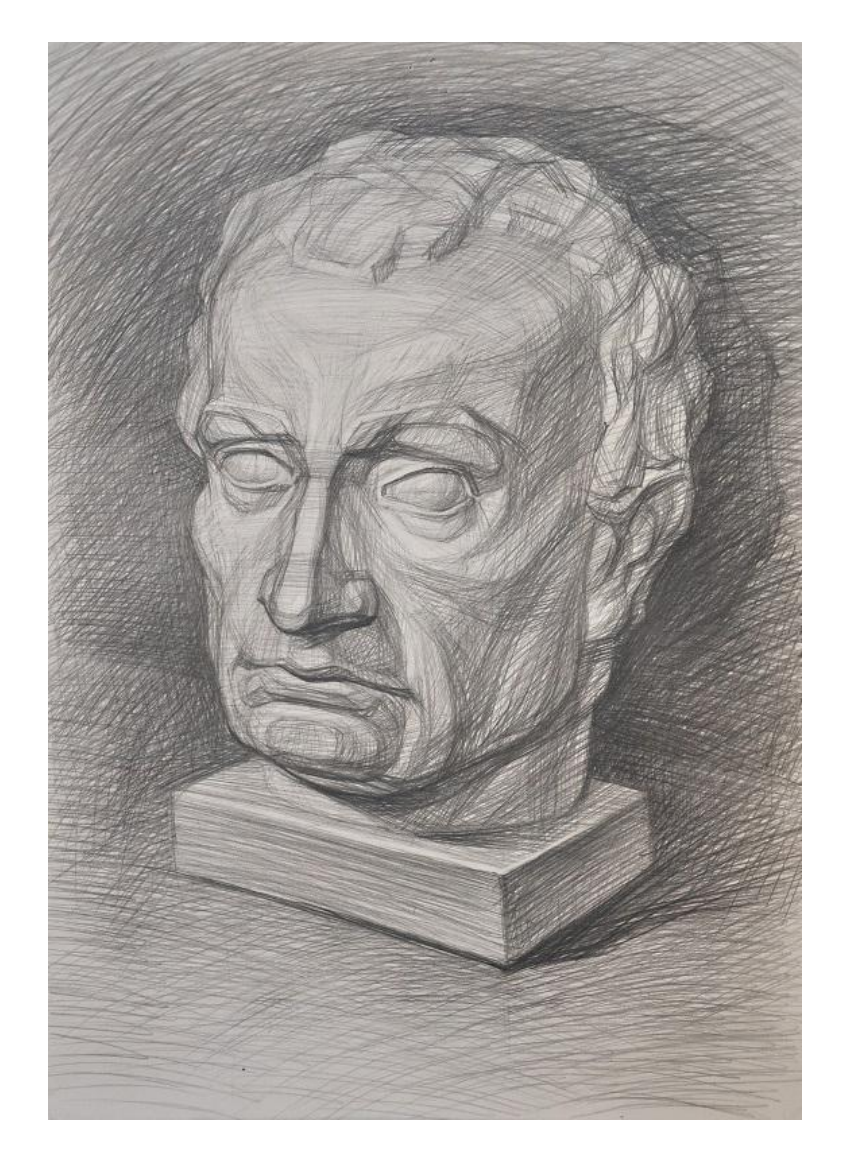

 **Находим положение головы в листе выбранного формата.** Данный рисунок выполнен на формате А3 карандашами разной мягкости - Н, НВ, В, 2В, 3В.

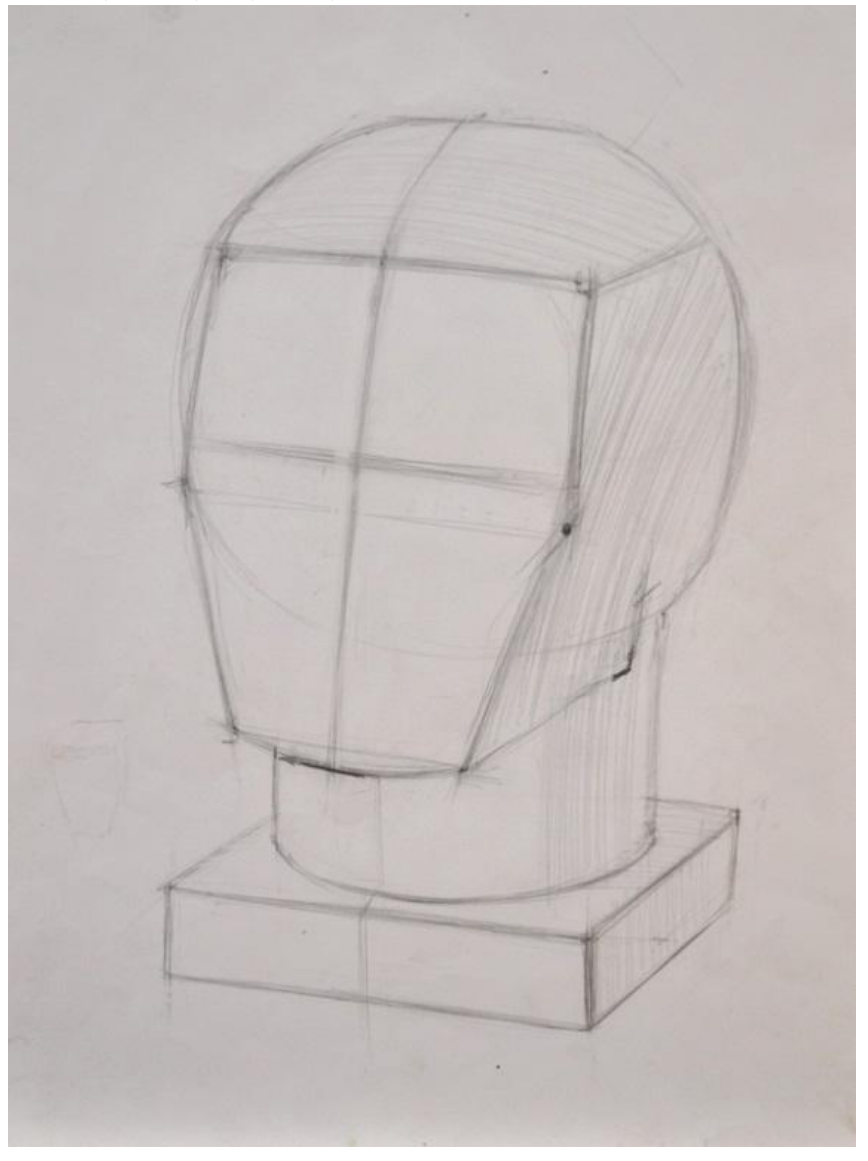

Обозначаем основные объёмы модели - яйцеобразную форму головы, цилиндрический объём шеи, подставку в виде коробки.

Напомню, что линия глаз и все параллельные ей линии в рисунке будут стремиться в точку схода на линии горизонта. Линия горизонта, в нашем случае, выше макушки головы, поэтому все параллельные горизонтальные линии лица будут наклонены вверх влево и навстречу друг другу.

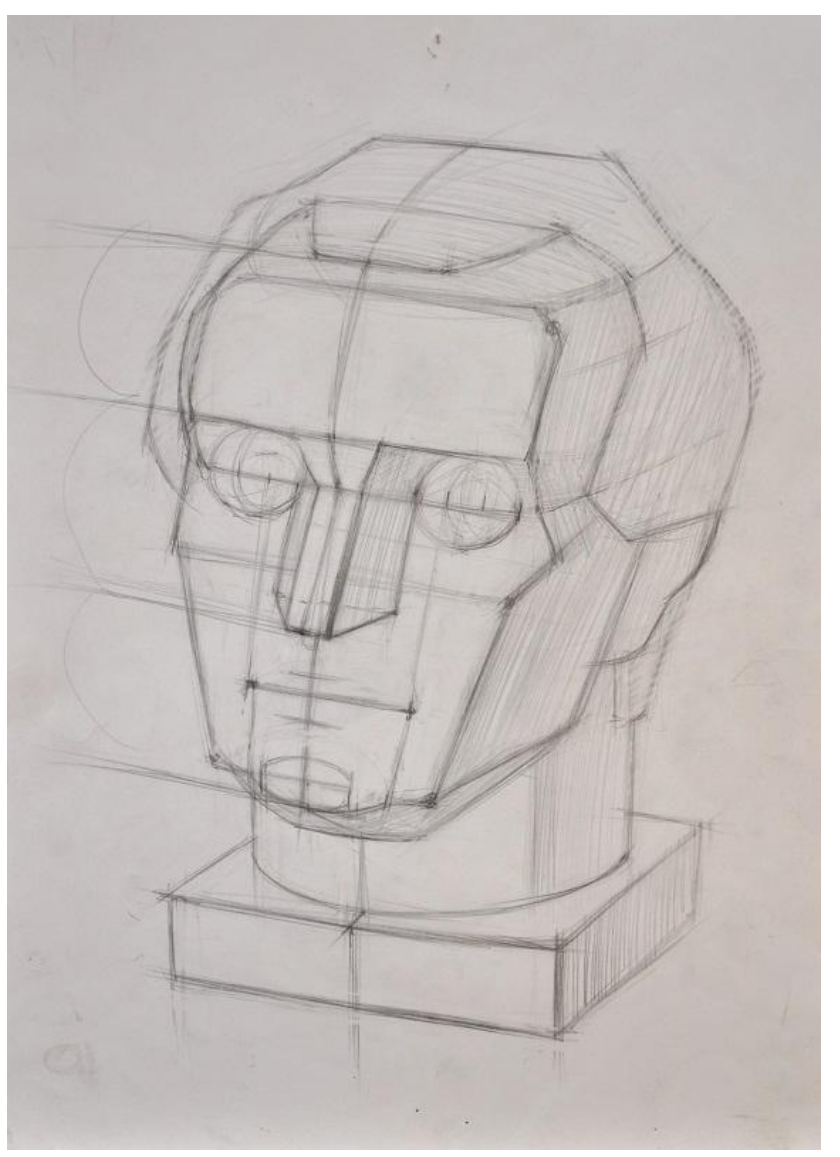

 Кругами намечаем глазные яблоки (глаз человека имеет шарообразную форму), сверху на них попозже наложим веки.

Намечаем ухо, оно приближено по размеру к длине носа.

Рот по ширине обычно равен расстоянию между зрачками, поэтому от условного центра глазных яблок спускаем вертикальные направляющие до линии рта - это углы губ. Ширину верхней и нижней губ пока намечаем лёгкими штрихами.

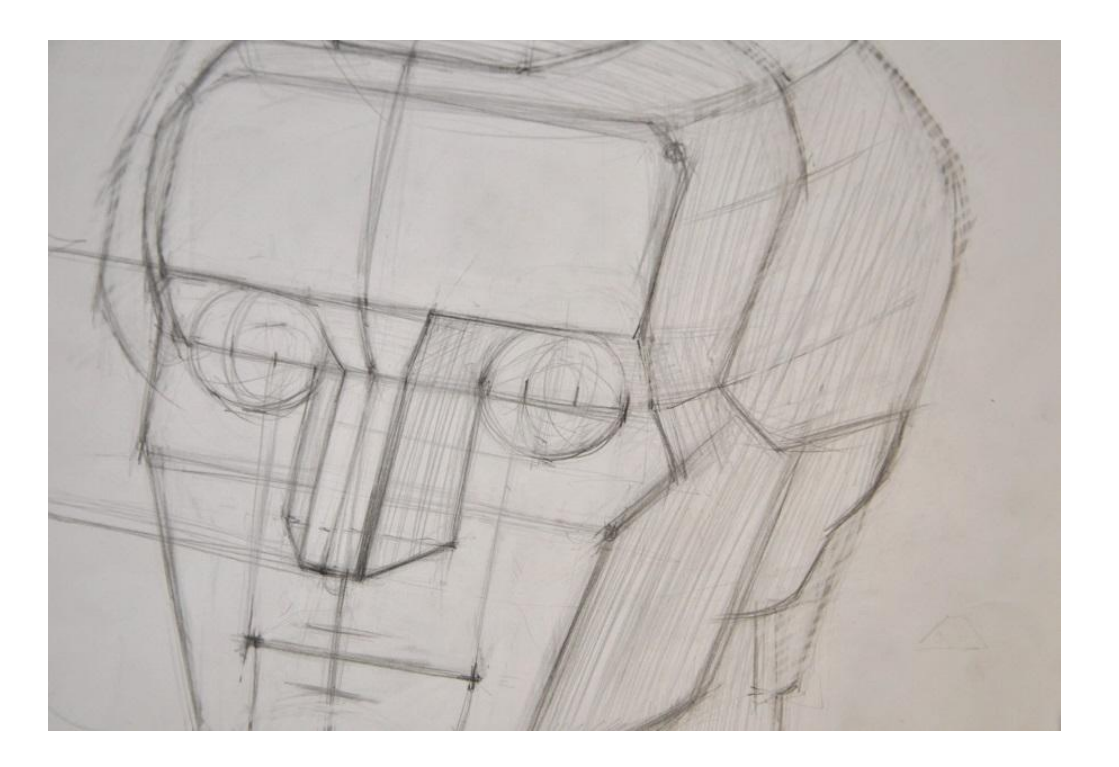

**Разбираем подробнее большие плоскости и формы.** Например, плоскость лба разделяем на 2 зоны: надбровную и лобную. Надбровная зона представляет собой своеобразный козырёк, состоящий из 3 плоскостей: передней прямоугольной и двух треугольных боковых. Лобная часть, таким образом, будет выглядеть отдельным объёмом. Проложим осевую линию середины лица по вновь образовавшимся формам более внимательно.

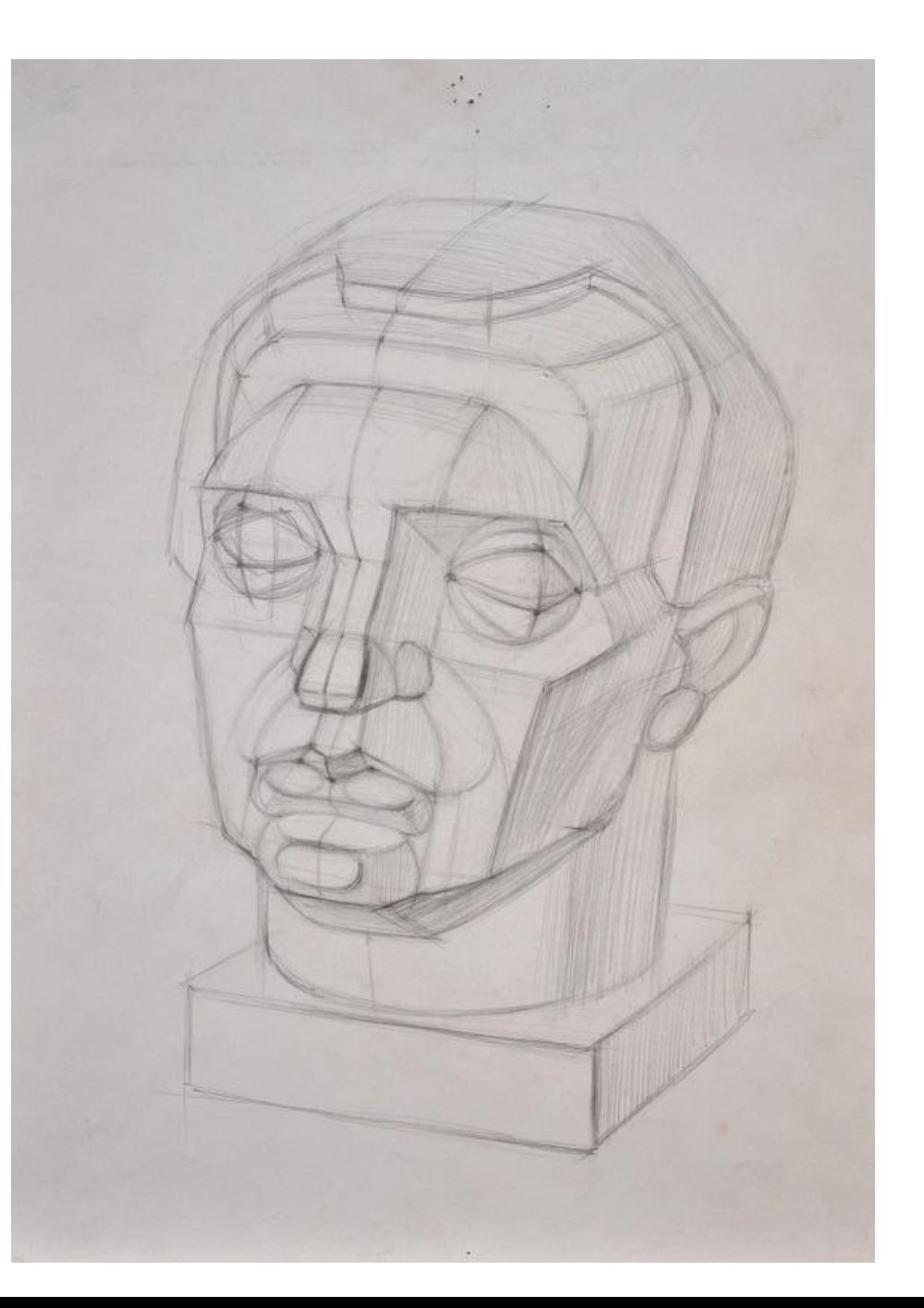

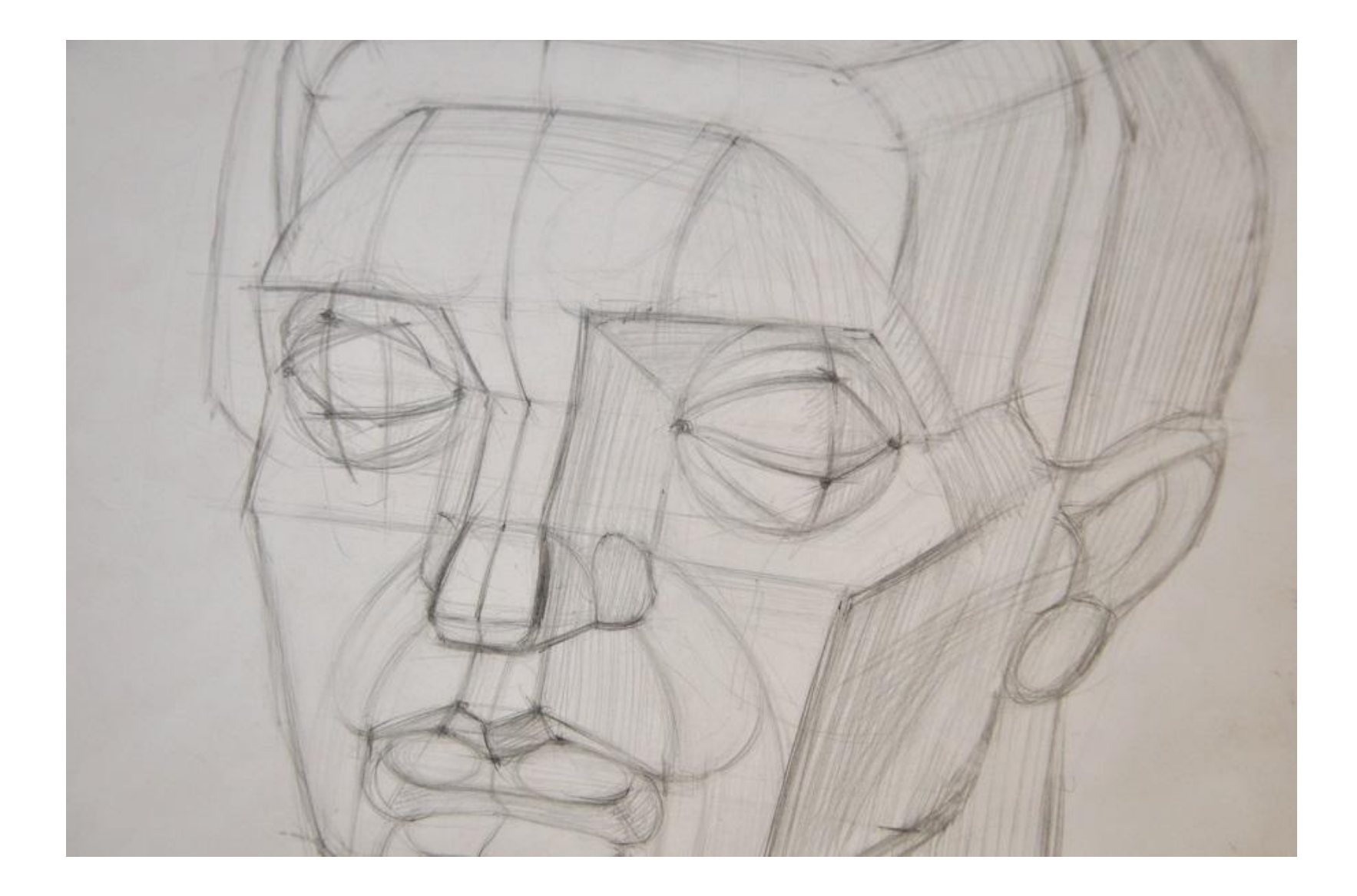

На границе формы - на переломе плоскости - тень более тёмная, по мере удаления от слома формы светлее. Таким образом, линии построения постепенно начнут растворяться в тоне. Это первый шаг тональной моделировке гипсовой головы.

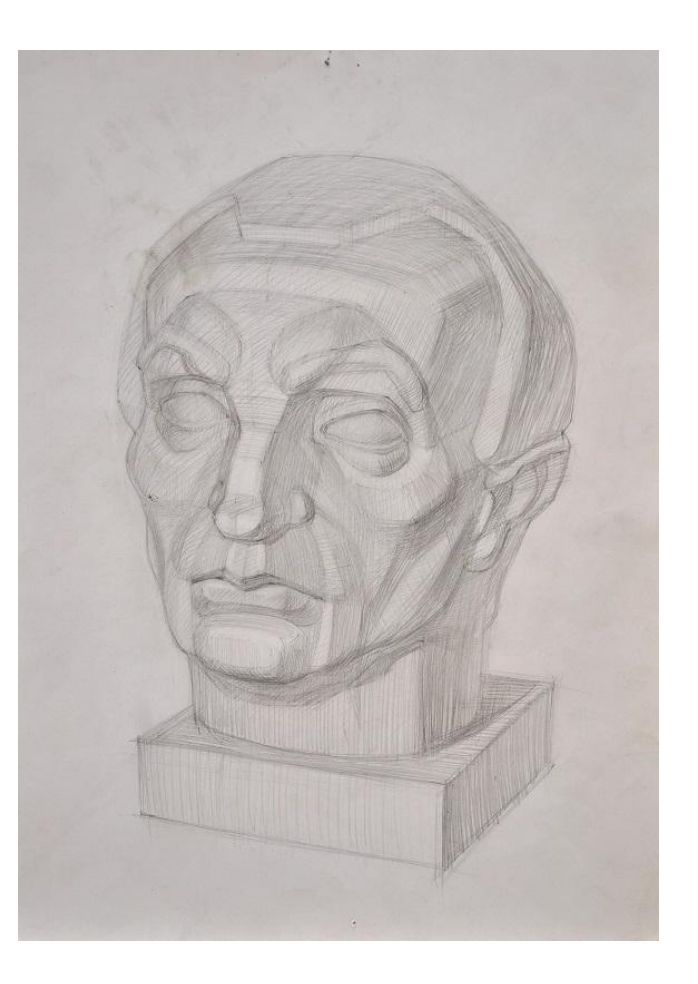

Штриховку наносим мелкой сеточкой под острым углом, движение штрихов по форме.

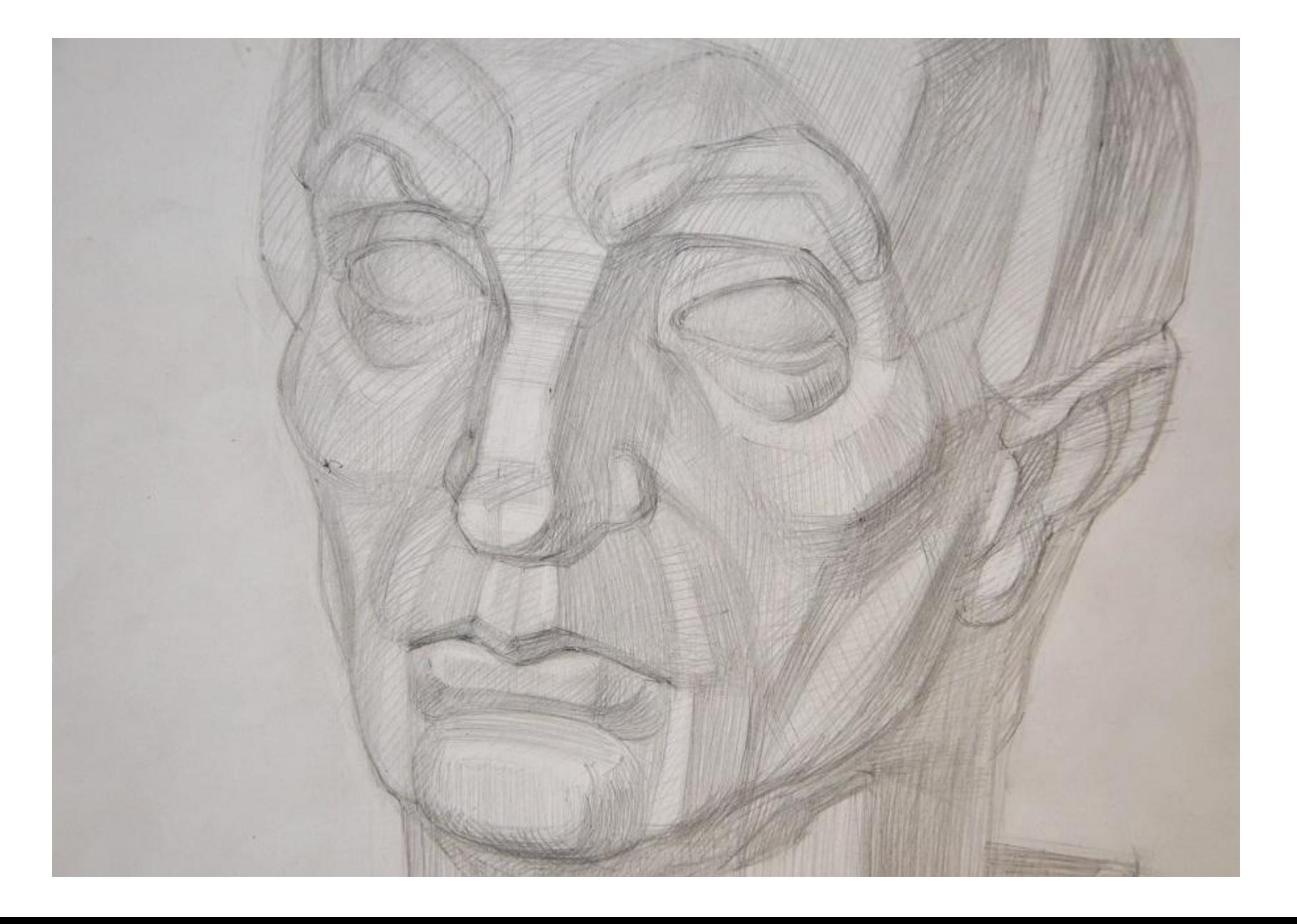

Добавляем тональные отношения предмета и фона. Определяемся, что темнее в целом, фон или предмет.

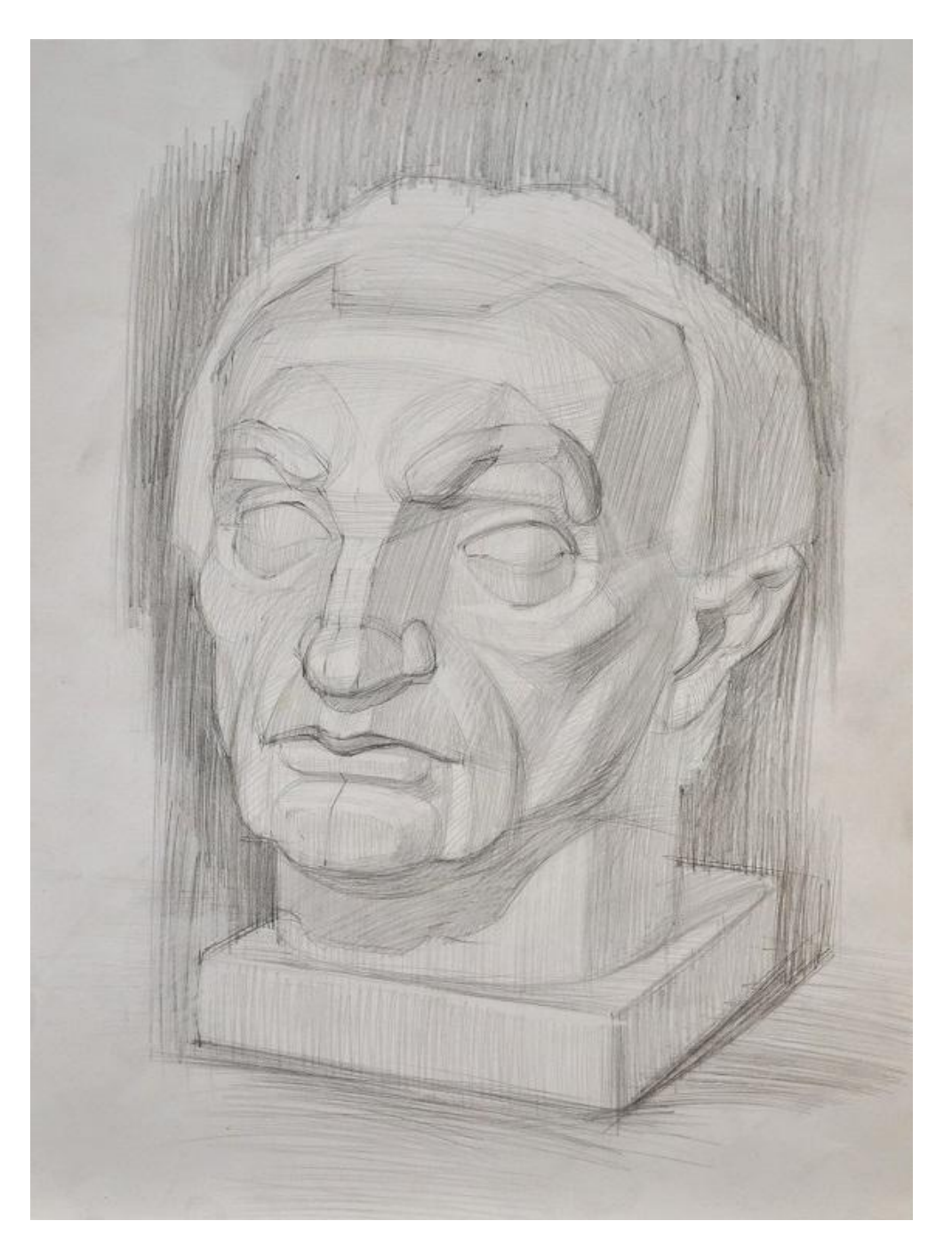

Штрихи наносятся сеточкой по движению формы.

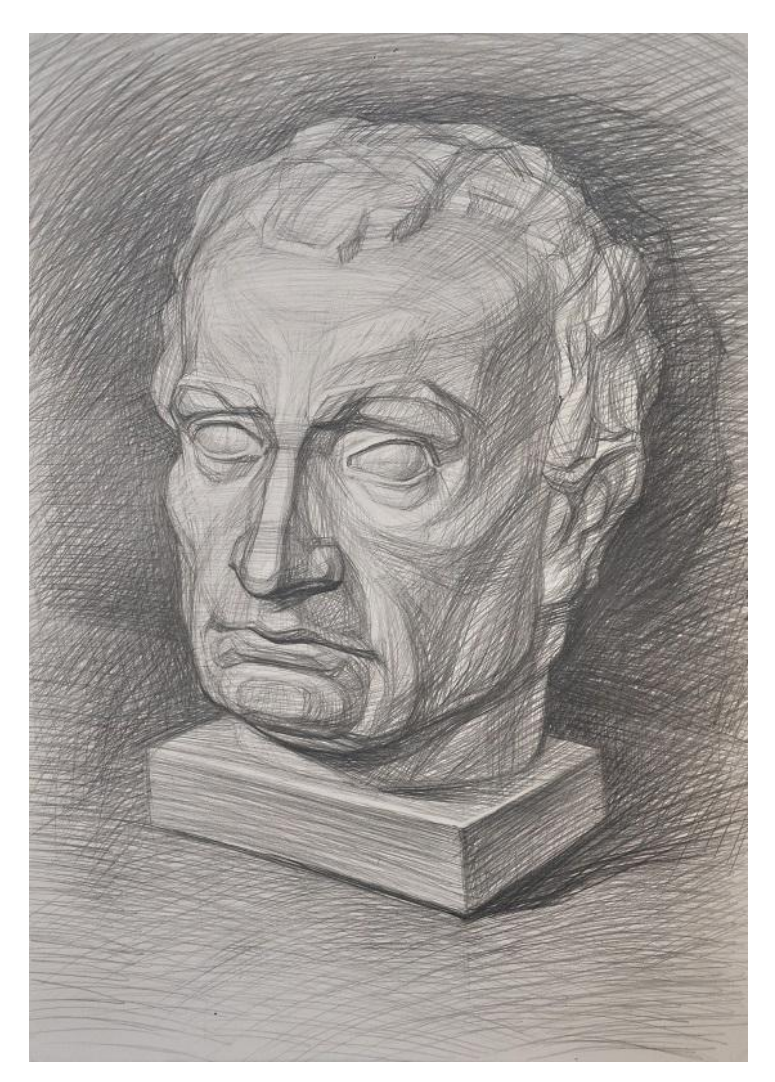

На последнем этапе рисования сравниваем тональные отношения внутри рисунка с тонами в натуре.

Если вам понравился этот поэтапный урок, сделайте следующее: 1. Поставьте «лайк». 2. И конечно же, оставьте свой

комментарий.

Спасибо за внимание!